# Pavimentações Hiperbólicas Espaciais

Nelo D. Allan

*Resumo:* **Nosso propósito é apresentar umas conseqüências de nosso algoritmo no Mathematica, [1], para a construção e visualização da constelação dos vértices dos icosaedros da pavimentação {3,5,3} do espaço hiperbólico.** 

*Palavras Chaves:* **Pavimentaçoes Hi perbolicas, Codigos Uniformes. Teoria de Comunicações.**

*Abstract:* **Our purpose is to present some consequences of our algoritm, built in the Mathematica,[1], for the construction and vizualization of the constelation formed by the vertices of the icosaedron of the hyperbolic space tesselation {3,5,3}.** 

*Index Terms:* **Hyperbolic Tesselations, Uniform generated codes. Comunication Theory.** 

#### I. MODELO DA GEOMETRIA HIPERBÓLICA TRIDIMENSI-ONAL

Um modelo para a geometria hiperbólica espacial é obtido tomando-se como pontos do espaço  $H^3$ , o interior da bola unitária.H, i.e., o conjunto dos pontos de distância menor que um da origem, e daí definindo como reta, ou diâmetros máximos ou arcos de circunferências ortogonais a fronteira S de H, que é a esfera de centro na origem e raio unitário. Aqui, planos hiperbólicos, Ph, serão discos de centro na origem e raio unitário ou a interseção com H de calotas ortogonais a S. Assim as reflexões  $RP<sub>h</sub>$  serão ou reflexões planares ou inversões em esferas ortogonais a S. O ângulo entre dois planos hiperbólicos é o ângulo entre estes dois objetos no espaço euclidiano; ele é o ângulo entre os gradientes dos planos hiperbólicos num ponto de sua interseção. A distância hiperbólica entre dois pontos P e Q é dada pelo logaritmo da razão dupla entre estes dois pontos e os dois pontos onde a reta hiperbólica intercepta H. Ela é invariante pelas reflexões  $RP<sub>h</sub>$ . (ver Martin, [6])

#### II. INTRODUÇÃO

A teoria de grupos fucsianos data do início do século passado, e esta diretamente relacionada ao modelo de Poincaré da geometria hiperbólica. Eles também aparecem na construção de superfícies de Riemann. Eles são responsáveis pela pavimentação do plano hiperbólico por polígonos regulares. Sua ação num ponto fixo gera o que chamamos de uma constelação no plano hiperbólico. Recentemente estas constelações adquiriram importância na teoria de códigos (ver Silva et al.,[7]). Afim de que os estudantes tenham uma boa idéia delas e de suas regras de geração tornou-se importante sua construção. Uma busca na Internet mos-

Nelo da Silva Allan, Departamento de Matemática, Universidade do Estado de Mato Grosso, Cáceres, Brasil, e-mail: neloallan@yahoo.com.

trou várias destas figuras, porém nenhum algoritmo de geração. Tomamos consciência deste problema através do nosso colega da Unesp, o prof H. Lazzari, que na época era orientado do Prof Reginaldo Palazzo, professor da Faculdade de Engenharia Elétrica da Unicamp. Então produzimos um algoritmo elementar apresentado em nosso trabalho [1]. Dada a importância destas constelações estamos estudando as pavimentações do espaço hiperbólico. Neste trabalho estudamos explicitamente a pavimentação mais simples, a ser definida abaixo. Apresentamos explicitamente as coordenadas dos vértices do tetraedro fundamental, e as equações das reflexões. Nosso objetivo é visualizar esta pavimentação de  $H^3$ , e a constelação de pontos de centros de simetrias destas pavimentações. Aqui aparece um problema que é a visualização dos elementos desta pavimentação. Ela contém por baixo uma pavimentação formada de icosaedros vinte a vinte em cada vértice. Todo trabalho é feito com o Mathematica. e baseia-se no trabalho de Koszul ,[4].

## III. COMANDOS DA GEOMETRIA HIPERBOLICA ESPACIAL

No que se segue deixamos para o leitor tratar dos casos especiais, onde as fórmulas têm problemas. Os comandos computacionais começam com

1. Distância da origem a um ponto qualquer

distH03D[P\_]:= ArcTanH[Sqrt[P.P]]

2.Coordenadas do centro e o raio da esfera ortogonal a S, passando por três pontos dados e que não estão numa mesma reta hiperbólica.

 $normal[P$  ]:=P.P; planoH3Pt $[{P_,Q_,R_+}]$ :=  ${K,r}$ . Solve[{norma[P-K]==r^2,  $normal[Q-K]==r^2, normal[R-K]==r^2,$  $normal[K]=r^2+1$ , {K,r}][[2]]

Aqui temos duas soluções e escolhemos a segunda.

 3. O próximo comando é a inversão numa esfera de centro K e raio r:

inversao3D[ ${H_$ , r\_ $\]$ [P\_] :=  $H + (r^2/norma[P-H])^* (P-H)$ 

De especial utilidade para nós é o comando que envia um ponto dado na origem: inverto P pela inversão no plano hiperbólico bissetor do segmento OP. Necessitamos dos comandos ponto médio e bissetor

prePlanoHOX[P ]:= Module[{a=Sqrt[norma[P]]},  ${((1/2)*(a+1/a))*(1/a) P}$ ,  $1/2(-a+1/a)$ }]

Estes são os dados do plano hiperbólico que passa por P e é ortogonal a OP. Observe-se que para evitar estar repetindo a mesma expressão norma[P] cinco vezes introduzimos através de Module com uma variável local a=norma[P].

O ponto médio de OP é dado por

ptMedioH3DO[P ]:= Tanh[.5\* distH03D[P]\*unitario[P]

onde,

unitário[P ]:=(1/Sqrt[norma[P]])\*P

O plano hiperbólico bissetor passa pelo ponto médio de OP e é perpendicular a OP. Ele é dado por

bissetorH3D[P\_]:= prePlanoHOX[ptMedioH3DO[P]]

invertOX3D $[P_1]$ [T1\_]:= inversao3D[bissetorH3D[P]][T1] }

Usamos este comando , por exemplo, para calcular a distância entre dois pontos, pois a inversão preserva esta distância e assim a distancia de P a Q é igual a distancia da imagem de Q pela inversão que troca P pela origem.

distH3D[ $\{P, Q\}$ ]:= DistH03D0[invertOX3D[P][Q]]

4. O comando final desta serie é o principal neste nosso contexto: traçar retas hiperbólicas no espaço hiperbólico. Ele é

retaHiperbolica3D $[$ {P\_,Q\_}]:= If[(SameQ[P]==OO||SameQ[Q]==OO,Line[P,Q],Line[ Map[invertOX3D[P], Table[k/50\*invertOX3D[P][Q],  $\{k,0,50\}$ ]]]]

onde indicamos  $OO:=\{0,0,0\}$ .

Transportamos um dos vértices do segmento hiperbólico PQ para a origem e ai ele fica um segmento de reta OR onde R=invertOX3D[P][Q] .Dividimos OR em 50 partes e puxamos de volta estes pontos. Note-se que o comando básico para traçar qualquer curva é o Line. Se P ou Q é a origem usamos o comando Line.

## IV. DIAGRAMA DE COXETER

No plano hiperbólico qualquer triângulo cujos ângulos internos são {π/p, π/q, π/r} com 1/p +1/q +1/r <1 determina uma pavimentação do plano, i.e., uma cobertura do plano por triângulos, sem buracos e sem superposição de triângulos. Já no espaço são muito poucos os tetraedros que fornecem pavimentações. No espaço hiperbólico um tetraedro T é determinado pelos ângulos entre suas faces. As faces de T serão indicadas por F<sub>1</sub>, F<sub>2</sub>, F<sub>3</sub>, e F<sub>4</sub>. Chamaremos de p<sub>ij</sub> a ordem da

rotação produto da reflexão em  $F_i$  pela reflexão em  $F_i$ . Uma maneira eficiente de trabalharmos com estes ângulos é representá-los pelo chamado diagrama ou grafo de coxeter. Representamos cada face por um ponto. Ligamos os pontos correspondentes a  $F_i$  e a  $F_j$  por um segmento, e colocarmos em cima deste segmento o número  $p_{ii}$ . (Fi— $(p_{ii})$ —Fj). Para simplificar a notação omitimos os segmentos onde  $p_{ii} == 2$ , i.e., os dois planos são ortogonais e não colocamos nada se  $p_{ii}=3$ . O diagrama que trataremos aqui é o—o-(5)-o—o. Usaremos a notação  $[F_1-F_2-((5))-F_3-F_4]$ , i.e.,  $p_{12}=p_{34}=3, p_{14}=$  $p_{24}= p_{13}=2$  e  $p_{23}=5$ .

#### V. CONSTRUÇÃO DO TETRAEDRO

Construímos nosso tetraedro do seguinte modo. Coloquemos um de seus vértices na origem, um no eixo Z (ponto B:  $\{0,0,b\}$ ), outro no eixo Y (ponto A: $(0,a,0)$ ) e o último no plano XY (ponto C $(\frac{1}{2}$  Sqrt $[3]$  c,  $\frac{1}{2}$  c, 0)). Tomemos a face  $F_1$  contida no plano YZ (oposta a C), a  $F_4$  contida no plano XY, (oposta a B) a  $F_2$  contendo o eixo dos Z e formando com o plano ZY um ângulo de 60º.(oposta a A) A face F3 é oposta à origem e está contida numa esfera que é ortogonal a F<sub>1</sub>, faz com F<sub>2</sub> um ângulo  $\pi/5$  e com F<sub>4</sub> um ângulo π/3. Observemos que a condição para que uma esfera de centro K e raio r contenha um plano hiperbólico e' norma[K]  $=1+r^2$ . As condições impostas pelos ângulos nos fornecem um sistema de três equações a três incógnitas que são as coordenadas de K. Ela é única e daí deixamos como exercício de geometria analítica o calculo das coordenadas dos vértices de T. Elas serão:

 $A=\{0, 0.195, 0\}, B=\{0, 0, 0.409\}, C=\{0.391, 0.226, 0\},$  $K=\{0,2.667,1.7\}$ 

r=2.855

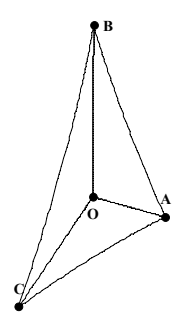

fig. 1 Tetraedro Fundamental

A origem é oposta à face  $F_3$ , e o subgrupo de isometrias que deixa a origem fixa é o produto de um grupo de ordem dois por um de ordem 6. Ele é obtido tirando-se do diagrama o terceiro ponto e ai o diagrama fica  $[F_1-F_2 F_4]$ , ou  $\{2,2,3\}$ . Agora cobrimos a origem com todas as imagens possíveis de T pelas reflexões de G(T)

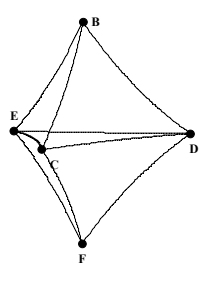

fig. 2 Dipirâmide

que deixam a origem fixa. Temos uma di- pirâmide P formada por dois tetraedros de mesma aresta lateral,  $\{U, A, B, C\}$  e  $\{V, A, B, C\}$ . A base do tetraedro  $\{A, B, C\}$ está contida no plano XY. O estabilizador dos vértices comuns destes tetraedros é o grupo simétrico  $S_5$ . Por exemplo, para o vértice C o diagrama ficará  $[F_2-(5)]$ - $F_3-F_4$ ] ou seja o diagrama do grupo do icosaedro  $\{2,3,5\}$  que é o grupo S<sub>5</sub>. Os dois ápices  $\{U,V\}$  são pontos dos eixos do Z, simétricos relativos ao plano XY. O estabilizador de U e de V é um grupo de ordem 12. Daí segue-se que o triângulo central de P é a face de dois icosaedros cujos centros estão em U e V. Ele é um triangulo eqüilátero cujos vértices são C, D={- 0.391, 0.226, 0} e E= $\{0, -0.415, 0\}$ . Obtemos duas constelações de vértices congruentes. A que contém U são centros de icosaedros sem pontos interiores comuns, e formam uma pavimentação do espaço  $H^3$ . Olhemos um ponto da constelação de A. Ele é vértice de um icosaedro e, portanto a chamada configuração de vértice é o poliedro regular cujos vértices são os baricentros das faces do icosaedro, i.e. temos um dodecaedro. Obtemos assim a famosa pavimentação {3,5,3} que é formada por icosaedros, doze a doze em cada vértice.

Para o diagrama dual deste diagrama que é o- (5)-o--o-(5)-o deveremos ter uma pavimentação formada por dodecaedros, vinte em cada ponto. Temos a pavimentação {5,3,5}. Estas pavimentações já eram conhecidas dos matemáticos do fim do século XIX.

As equações das reflexões são

reflF1[ $\{x_, y_, z_\}$ ] :=  $\{-x, y, z\}$ ; reflF4[ $\{x_, y_2, z_1\}$ ] :=  $\{x, y, -z\}$ ; reflF2[ $\{x_0, y_0, z_1\}$ ] :=  ${x/2 + Sqrt[3] y/2, Sqrt[3] x/2 - y/2, z}$ reflF3 $[\{x_1, y_2, z_3\}] :=$  $inversao3D[\overline{\{K,r\}}][\overline{\{x,y,z\}}]$ 

 A nossa pavimentação é obtida aplicando-se as composições destas reflexões aos vértices de T. Usamos o comando ComposeList, aplicado ao algoritmo gerador das palavras como em Allan , [1].

#### VI. ROTAÇÕES

 Como o grupo é gerado por reflexões ele admite como subgrupo um grupo  $G_0$  gerado por seis rotações que são os produtos duas a duas das reflexões nos vértices de T ; estes produtos são rotações que tem como eixo as arestas de T. Adaptando o cálculo anterior construímos tabelas com produtos de até 12 rotações juntamente com as imagens do triangulo CDE. O icosaedro aparece quando calculamos os pontos mais próximos de B obtemos 12 pontos, dentre os quais estão C, D, e E. (Figura 3). Obtemos um icosaedro cuja aresta é aproximadamente  $0.68$ . Daí obtemos muitos pontos desta constelação de  $G_0$ . Já a configuração do vértice C é um dodecaedro a qual podemos escolher de modo que passe por D e E. (Figura 2). Ele é obtido tomando as imagens dos centros do icosaedro por todas as rotações que deixam fixo C, que são mais próximas a C.

### VII. ICOSAEDRO

 A seguir vamos apresentar as coordenadas dos vértices do icosaedro domínio fundamental para o grupo gerado pelas rotações cujo centro é F e uma face é o triângulo {C,D,E}. Ele é dado pelo comando

meuIcos := meuIcos =  $SG3D$ [{Map[retaHiperbolica3D, Map[verticesIcosaedro[[#]]&, arestasIcos]]}]

#### onde SG3D é o comando ShowGraphic3D.

Aqui temos o exemplo de uma chamada função pura à função verticesIcosaedro que associa a cada numero entre 1 e 12 o correspondente vértice do icosaedro. A notação desta função é verticesIcosaedro[[#]]& e ele é dado explicitamente pela lista

verticesIcosaedro:= {{-0.438, -0.253, 0.438}, {-0.391, 0.226,0}, {-0.368, 0.213,0.596}, {-0.181, -0.104, 0.767},  $\{0,-0.425, 0.596\}, \{0,-0.451, 0\}, \{0,0.209, 0.767\},$  $\{0, 0.506, 0.438\},\$ {0.391, 0.226,0}, {0.438, -0.253,0.438},  $\{0.181, -0.104, 0.767\}, \{0.368, 0.213, 0.596\}\}$ 

 $arestasIcos:=\{\{1, 2\}, \{1, 3\}, \{1, 4\},\$ {1, 5}, {1, 6}, {2, 3}, {2, 6}, {2, 8}, {2, 9}, {3, 4}, {3, 7}, {3, 8}, {4, 5}, {4, 7}, {4, 11}, {5, 6}, {5, 10}, {5, 11}, {6, 9}, {6, 10}, {7, 8}, {7, 11}, {7, 12}, {8, 9}, {8, 12}, {9, 10}, {9,12}, {10, 11}, {10, 12}, {11, 12}}

 Map[verticesIcosaedro[[# ]]& , arestasIcos nos fornece os vértices das 30 arestas do nosso icosaedro.

 Esta construção do icosaedro foi feita enumerando-se os pontos e através do cálculo de distâncias ajeitamos as faces. Ver figura 3.

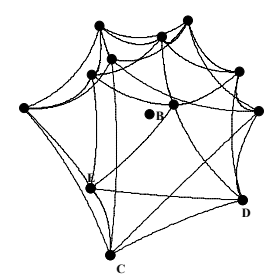

fig. 3 Icosaedro Hiperbólico

## VIII. DODECAEDRO

 Vamos construir agora o dodecaedro que é a configuração do vértice C. Aqui, para cada vértice pegamos os outros três mais próximo (posicoesDod) e daí os ligamos ao vértice original através do comando vertDod.

verticesDodecaedro:={{-0.391, 0.226, 0}, {0, -0.451, 0},{0, 0.506, -0.438}, {0, 0.506,0.438}, {0.293, 0.716,-0.181}, {0.293, 0.716, 0.181}, {0.368,0.213, - 0.596},{0.368, 0.213, 0.596}, {0.438, -0.253,-0.438}, {0.438, -0.253, 0.438}, {0.576,0.586,-0.22}, {0.576, 0.586, 0.22},{0.636,0.367,-0.393},{0.636,0.367, 0.393}, {0.689, 0.534, 0}, {0.767, -0.104, -0.181}, {0.767, -0.104, 0.181},{0.795, 0.205, -0.22}, {0.795,  $0.205, 0.22\}, \{0.807, 0.33, 0\}\}$ 

 A seguir vamos descrever como a partir das coordenadas dos vinte vértices do dodecaedro determinamos as coordenadas das suas arestas. Primeiramente fixamos uma das variáveis da função distância.

distHH[P  $\parallel$ [Q ] := distH3D[P, Q]

Assim para cada vértice do dodecaedro calculamos os três vértices mais próximos

distVertDod[j  $] :=$ 

Map[distHH[verticesDodecaedro[[j]]], verticesDode-

caedro]<br>posicoesDod:= Table[{j,Position[ round2] distVert-<br>Assim o dodecaedro fica quase euclic Dod[j]], 0.87]}, {j,1,20}]

Sabemos que às duas casas decimais as arestas tem comprimento .87; aproximamos todas as distâncias a duas casas decimais com o comando round2.

**round2[x\_]:=10^(-2)\* Round[ 10^2 x]** [3] Gray, T. W. e Glynn, J. -*"Exploring Mathen*<br>*matica*", Addison-Wesley, California, 1991.<br>Koszul,J.L.- "Lectures on Hyperbolic Co

Removemos o excesso de parênteses Dame University, 1967.

 $\text{desfaz}[\{a_{\underline{\hspace{1cm}},\{b_{\underline{\hspace{1cm}}},\{c_{\underline{\hspace{1cm}}}\},\{d\}}\}]$  := [6] M.York,1991.<br>[6] Martin,G. *Foundations of Geometry and the non-euclidean Plane*,  $\{\{a, b\}, \{a, c\}, \{a, d\}\}\$  [0] Mattin, O. Foundations by O<br>Springer Verlag, NY, 1982.

 $arestasHDod := Union[Map[Sort,$ 

Flatten[ Map[ desfaz, posicoesDod],1]]

Num primeiro estágio obteremos 60 pares e usando Sort e eliminando os excedentes obteremos os trinta pares - arestas

arestasHDod :=  $\{\{1, 2\}, \{1, 3\}, \{1, 4\}, \{2, 9\}, \{2, 10\},\$ {3, 5}, {3, 7}, {4, 6}, {4, 8}, {5, 6}, {5,11}, {6, 12}, {7, 9}, {7, 13}, {8, 10}, {8, 14}, {9, 16}, {10, 17}, {11,13}, {11, 15}, {12, 14}, {12, 15}, {13, 18}, {14, 19}, {15, 20}, {16,17}, {16, 18}, {17, 19}, {18, 20}, {19, 20}}

 $meuDod := meuDod =$ SG3D[{Map[retaHiperbolica3D, Map[verticesDodecaedro[[#]]&, arestasHDod]]}]

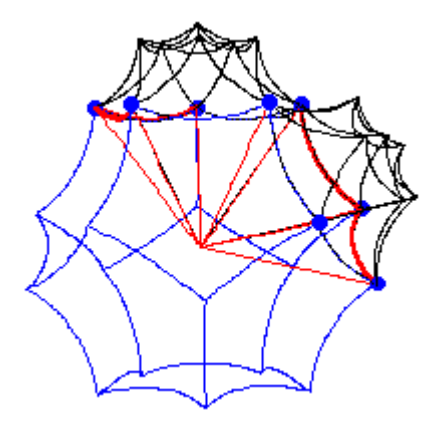

Fig. 4 Dodecaedro com dois Icosaedros

Já para a figura 4 a situação já é mais ou delicada. Ela retrata um exemplo de icosaedro da configuração do vértice C. Queremos saber quais os icosaedros que incidem em C e para isto calculamos o grupo de isometrias de C; aqui necessitamos ter palavras de até comprimento 12 bem como uma melhor precisão . Calculamos as imagens de nosso centro E juntamente com a transformação que leva E em sua imagem. Daí para obter os outros icosaedros basta aplicar estas transformações ao meuIcos. A fim de termos uma melhor visão da situação, colocamos o ponto C na origem aplicando

Assim o dodecaedro fica quase euclidiano porém os icosaedros ficam distorcidos.

## **REFERÊNCIAS**

- [1] Allan, N. *Pavimentações Hiperbólicas*", Tema II, SBMAC, 1999.
	-
- [2] Coxeter,H.S.M.-, "*Regular Polytopes*", Cambridge, 1956. Gray, T. W. e Glynn, J. -"Exploring Mathematics with Mathe-
	-
- [4] Koszul,J.L.- "*Lectures on Hyperbolic Coxeter Groups*". Notre
- [5] Maeder, R. E. "*Programming in Mathematica*", Addison-Wesley,
	-
- [7] Silva, E., Palazzo, R., e Costa, S.R. –*Improving the performance of asymetric M-PAM signal constellation in Euclidian spaces by embedding them in hyperbolic space*". Proc. IEEE Information Theory Workshop, Killarney, Irlanda, vol. 1, pp 98-99.
- [8] Wagon, S. ``*Mathematica in Action*'', Freeman Company , 1991.